Introduction to agent-based modeling (ABM), the Chitwan ABM, and PyABM

#### **Alex Zvoleff**

Postdoctoral Associate

Conservation International

September 27, 2013

San Diego State University

#### **Overview**

- Introduction to ABM
- Example: the Chitwan ABM
- Getting started in ABM
	- Recommendations
	- Downloading Chitwan ABM and PyABM
- STACS server data

## **Introduction to agent-based modeling**

#### What is an agent-based model?

- Agent-based models (ABM) represent individual "agents" and model their interactions
- ABMs model processes from the bottom-up, allowing researchers to study "emergent" phenomena that result from a multitude of lower-level interactions
	- Land use change as a result of individual developers or settlers
	- Habitat change as a result of fuelwood collection
	- Spread of disease
	- Stock market movements

# Why use agent-based models in geography?

- ABM does a good job
	- Representing alternative models of human-decision making
	- Considering feedbacks
	- Enabling study of system dynamics
- ABM can be used as a "virtual laboratory" where alternative hypotheses about system structure can be tested
	- What if in-migration doubled?
	- If schooling reduces the age of marriage, what happens to land use change?

# Simplified agent-based model: time 1

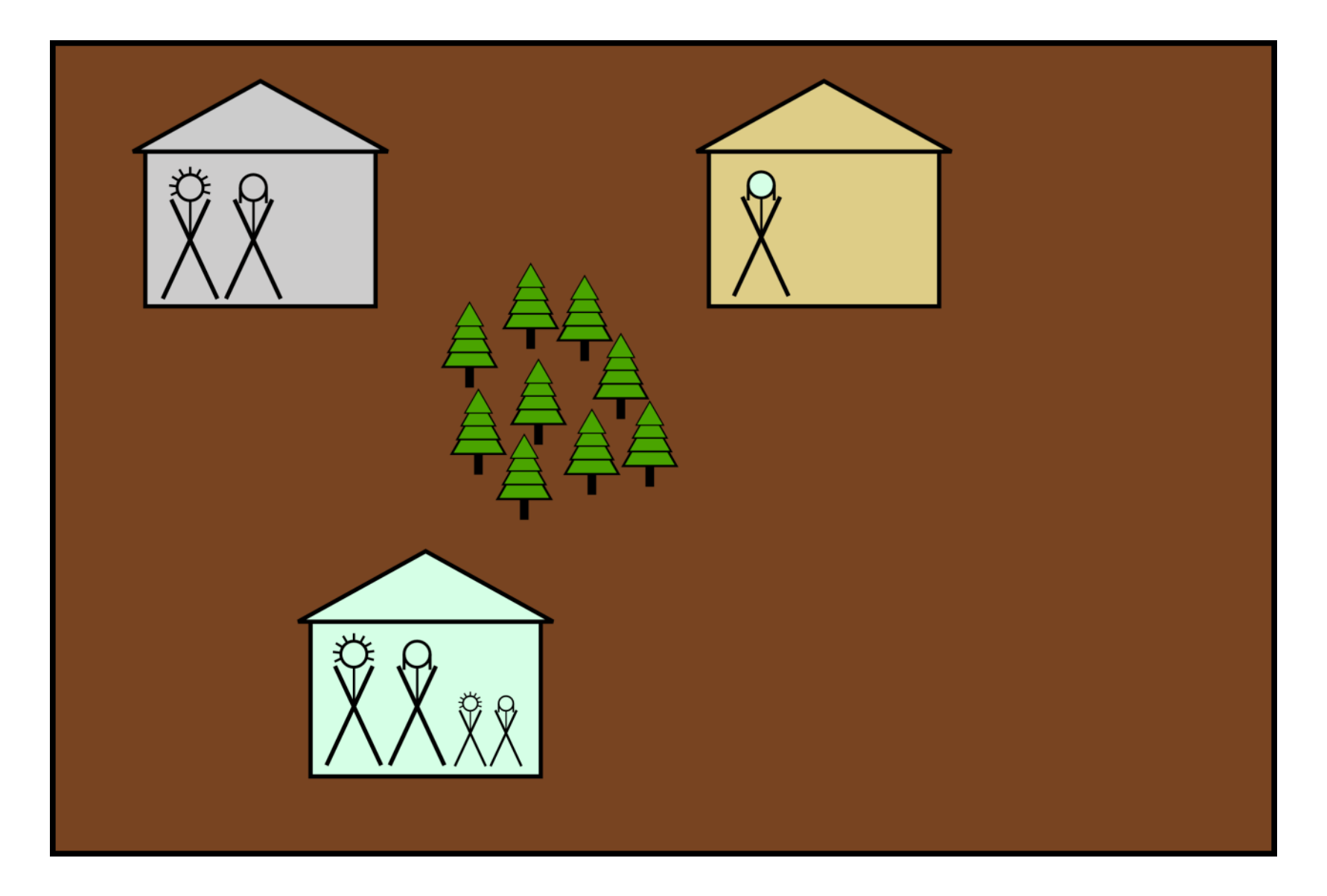

## Simplified agent-based model: time 1.5

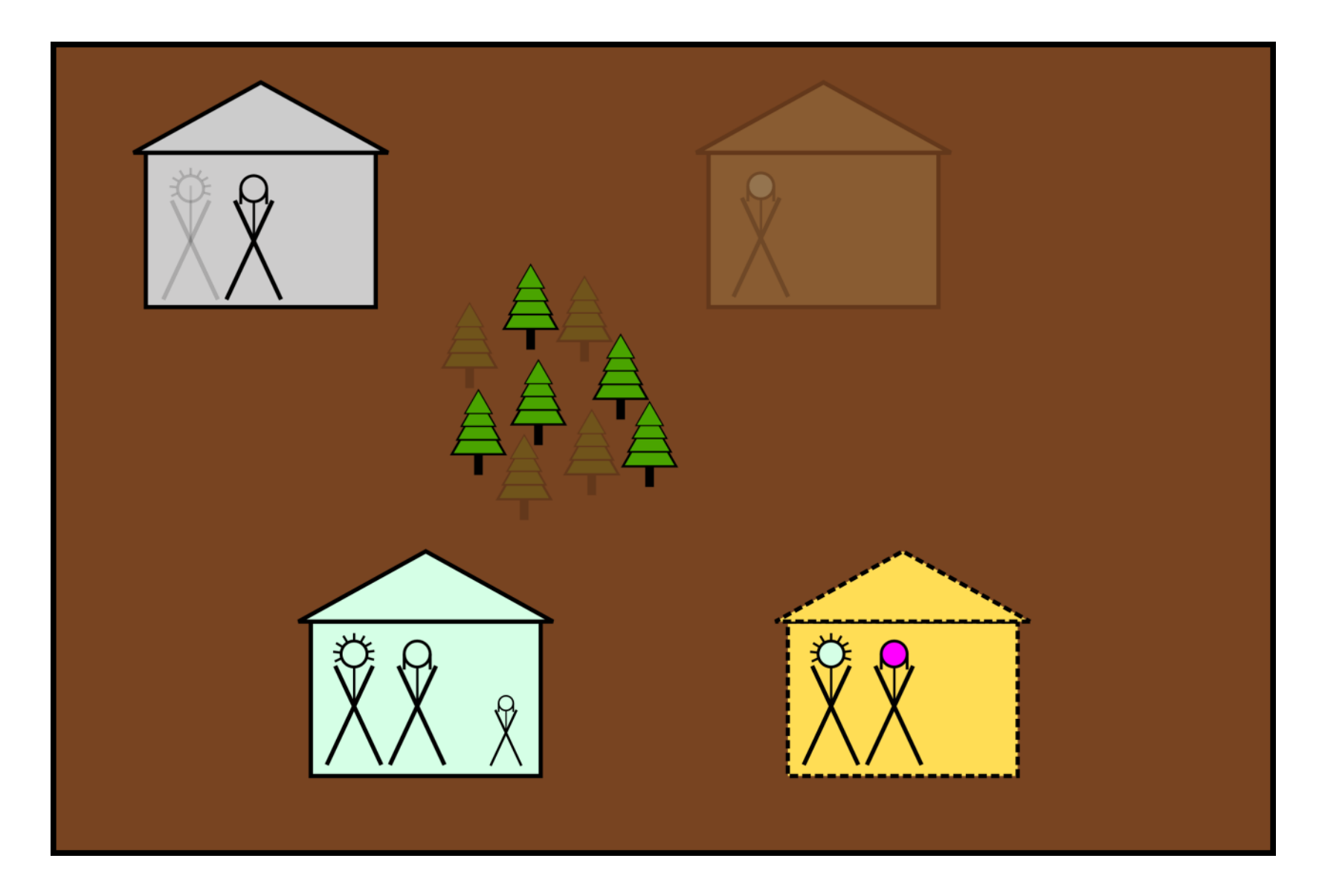

## Simplified agent-based model: time 2

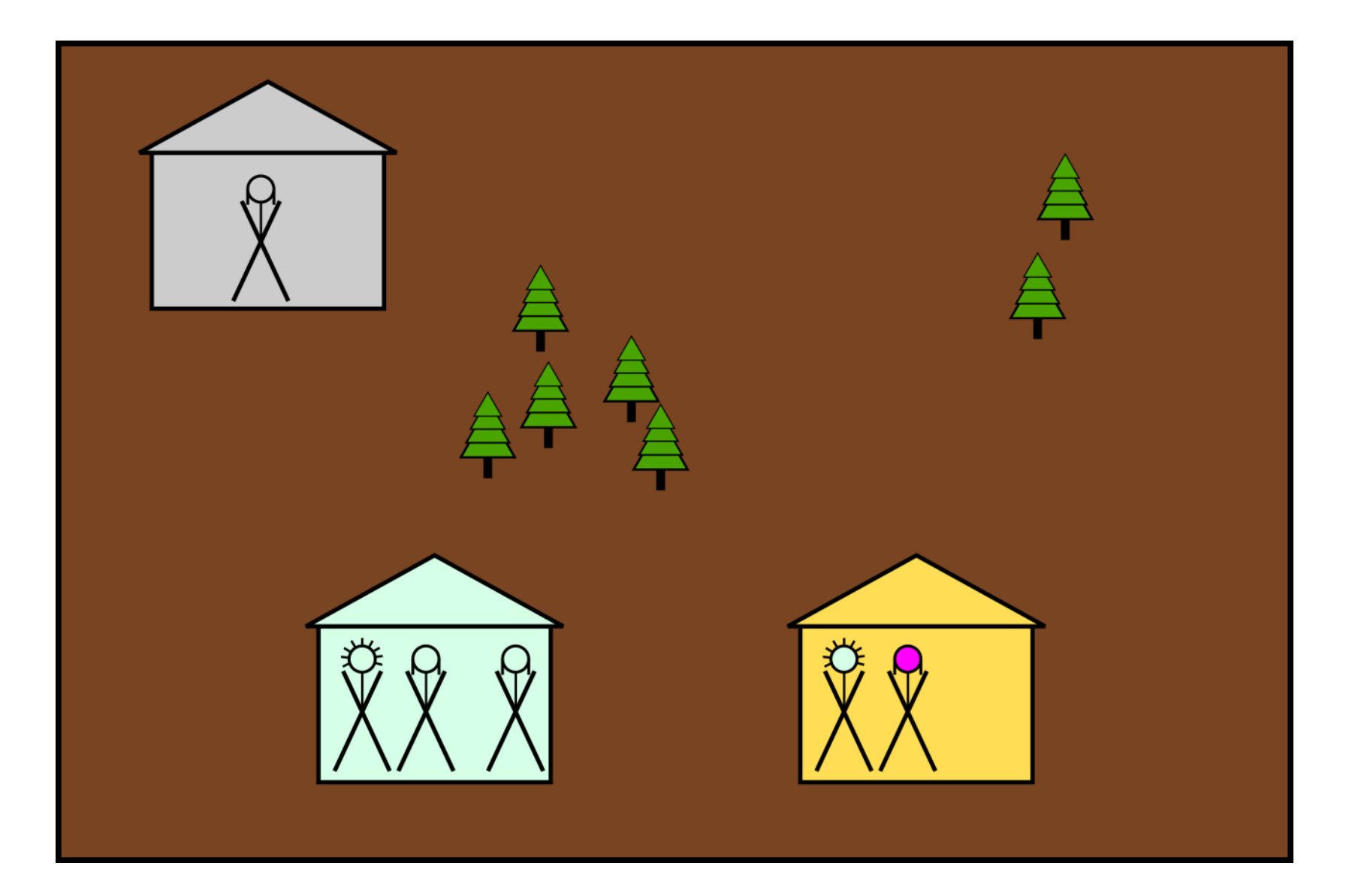

## **An example: the Chitwan ABM**

## Study site: Western Chitwan Valley, Nepal

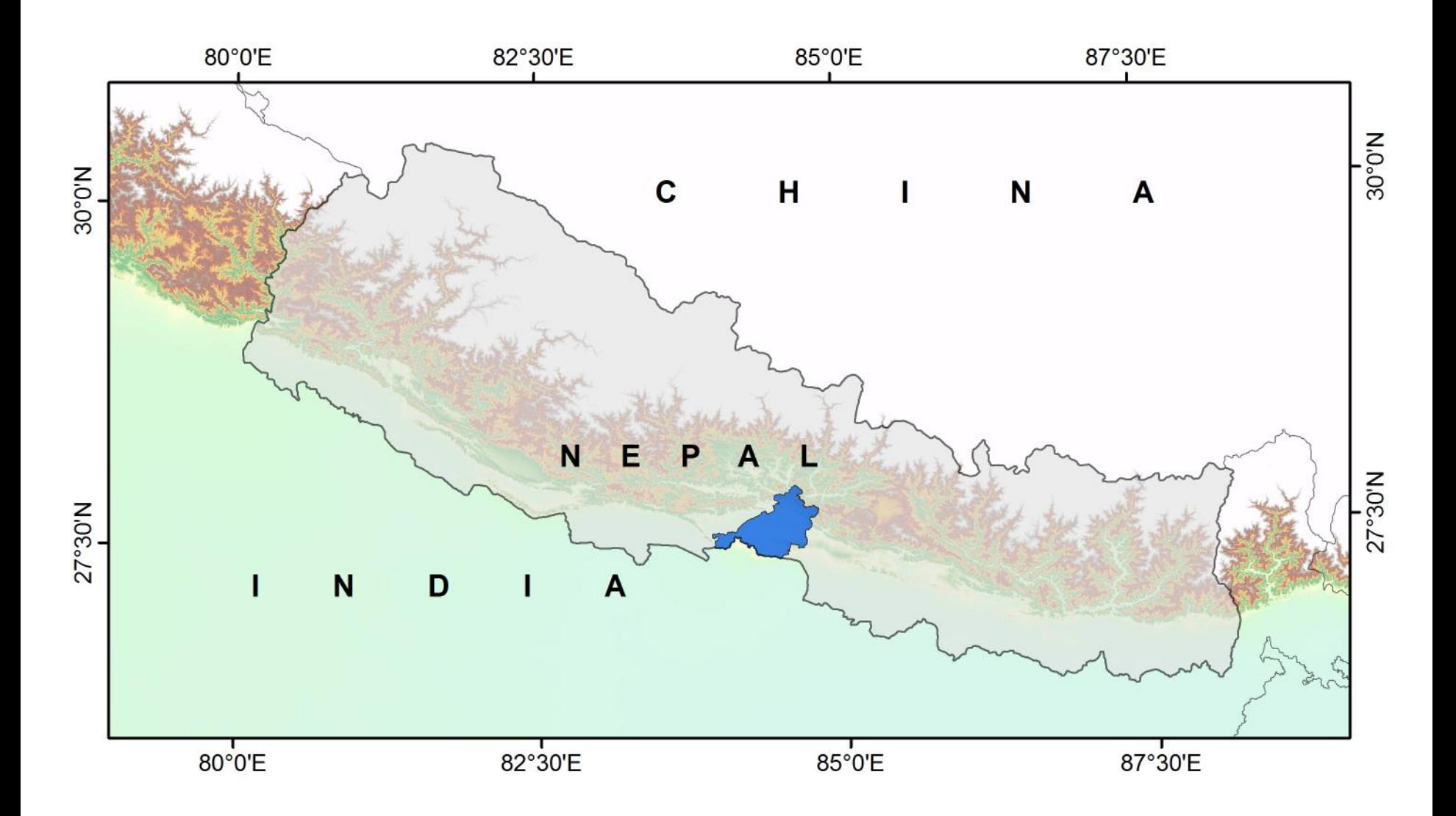

## Study site: Western Chitwan Valley, Nepal

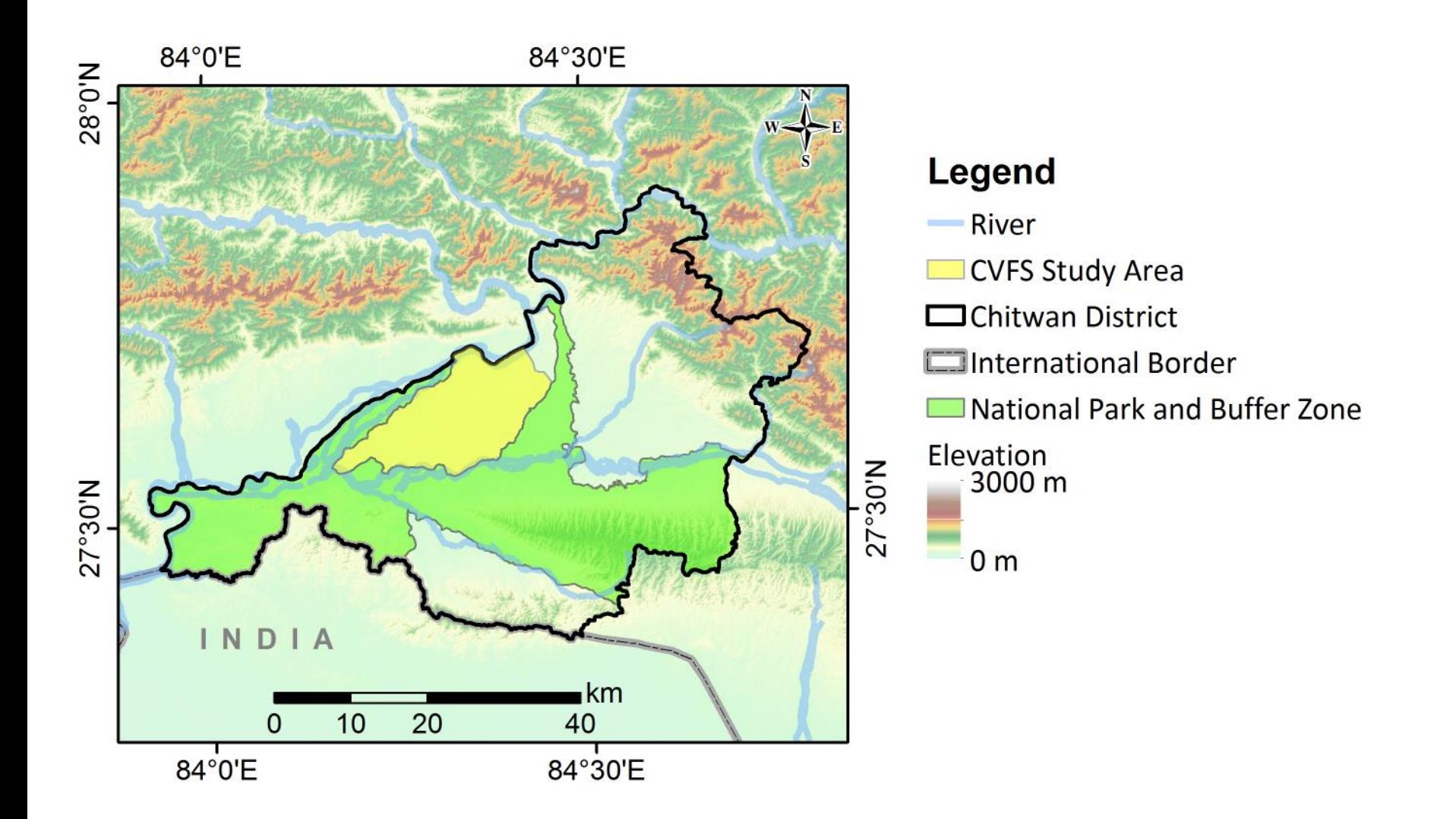

• Population 284,939 in 2011

3.1% annual growth rate from 2001-2011

• Agriculture is dominant in local livelihoods 83% of households are in agriculture 80% of land is in agriculture Primarily farm rice and maize

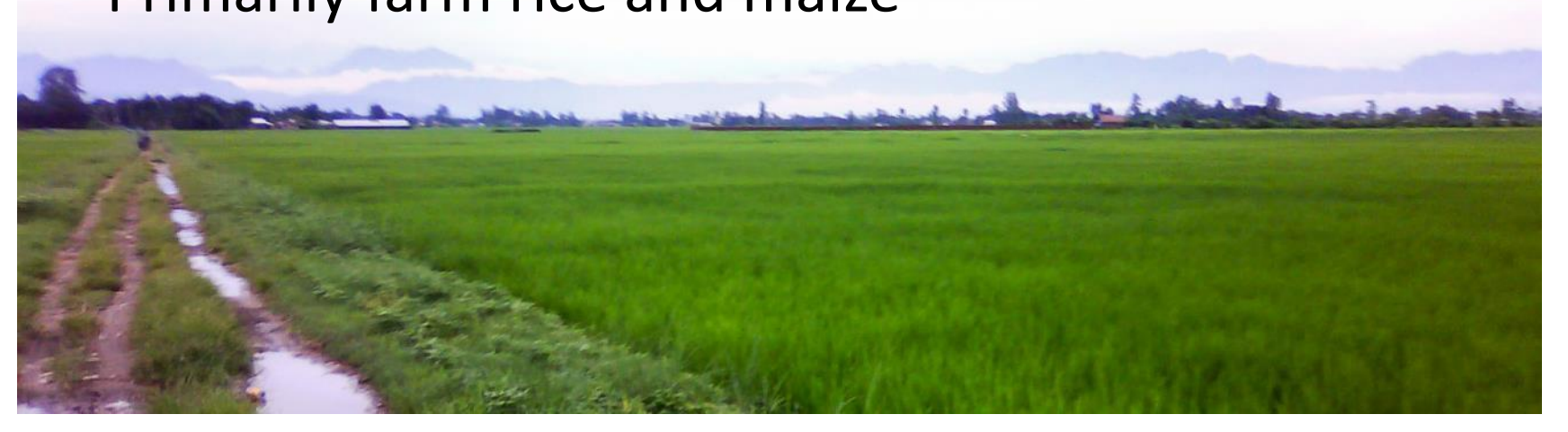

1. How are feedbacks between population and land use manifested at the individual-level (focusing on marriage timing and fertility)?

2. What is the dynamic effect of feedbacks between land-use change and micro-level human decision-making?

## Social survey datasets

- Chitwan Valley Family Study: 1996-present
	- 1773 households in 1996, 2361 in 2006
	- Monthly demographic event registry
	- 1996, 2001, 2006 household surveys
	- 1996, 2001, 2006 neighborhood history calendars
- Household surveys (author)
	- Fuelwood usage survey: 2009, 2 part survey of 80 households
	- Climate vulnerability and adaptation survey: 2011, 294 households

# 151 neighborhood agents 1522 household agents 8245 individual agents

- Model is empirically parameterized
- Model land use at neighborhood level
- One-month timestep
- Runs from 1997-2050

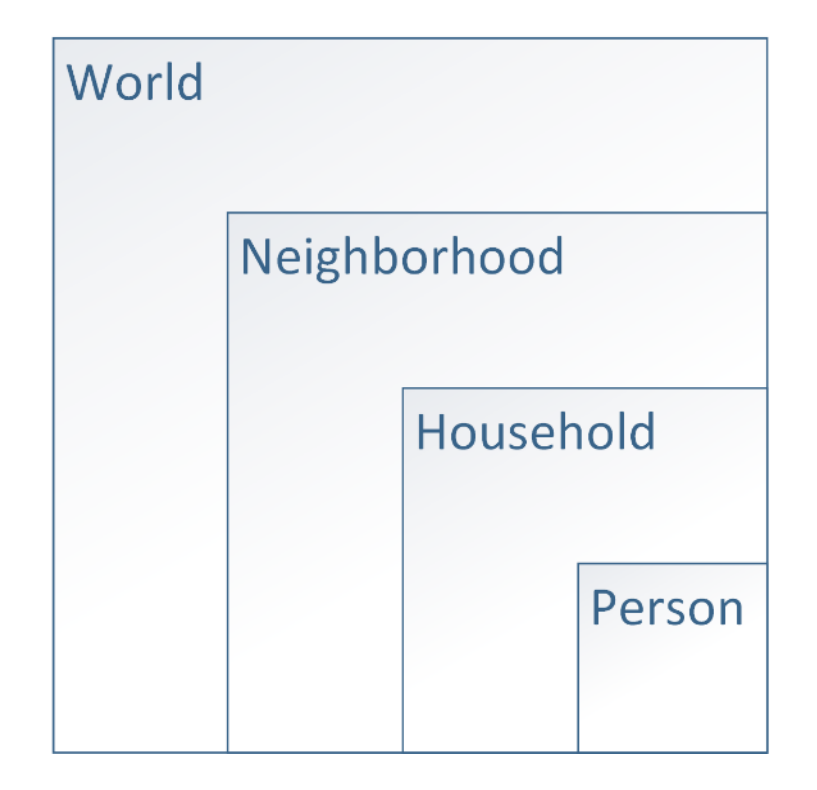

#### Chitwan ABM structure

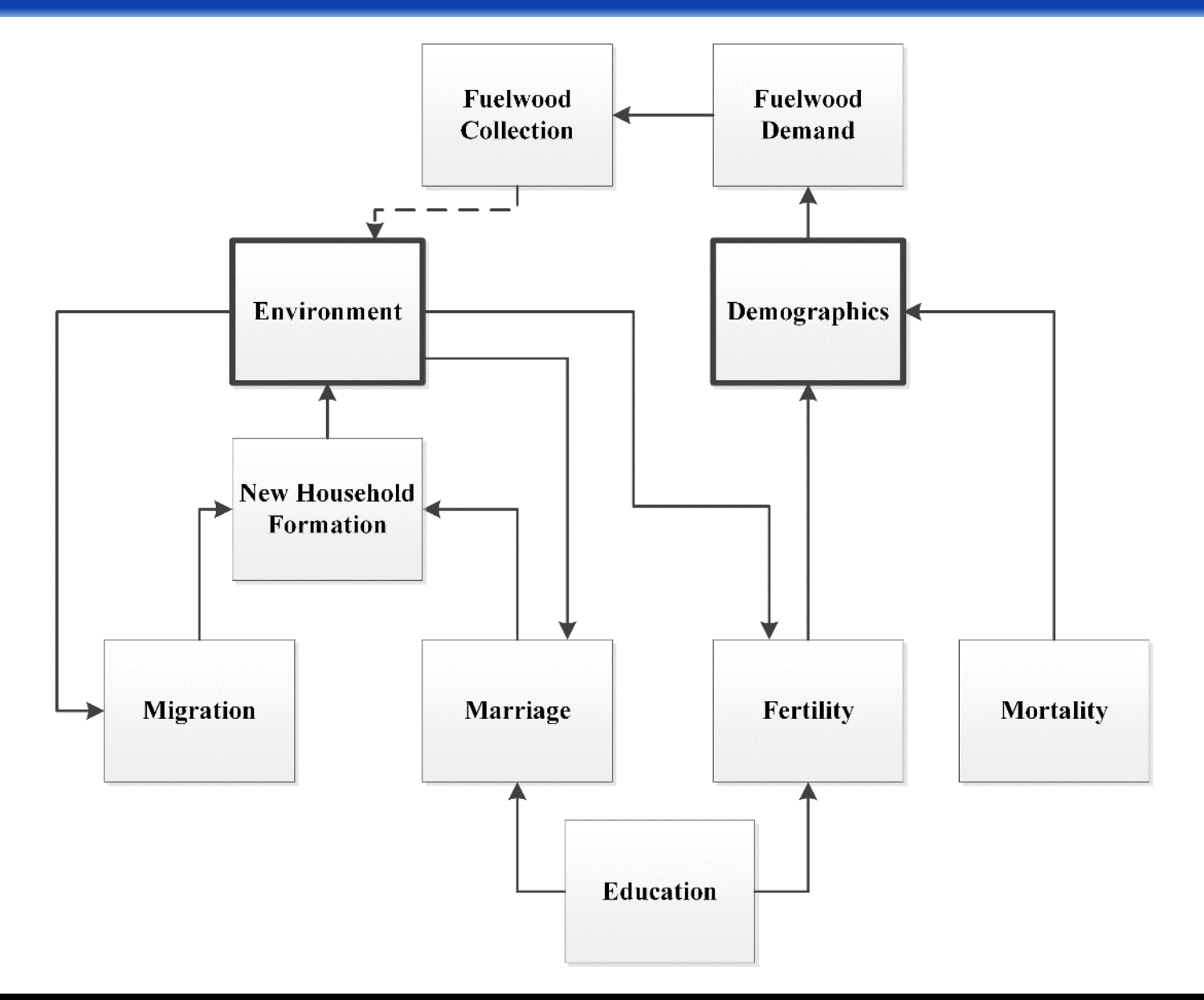

#### Chitwan ABM structure

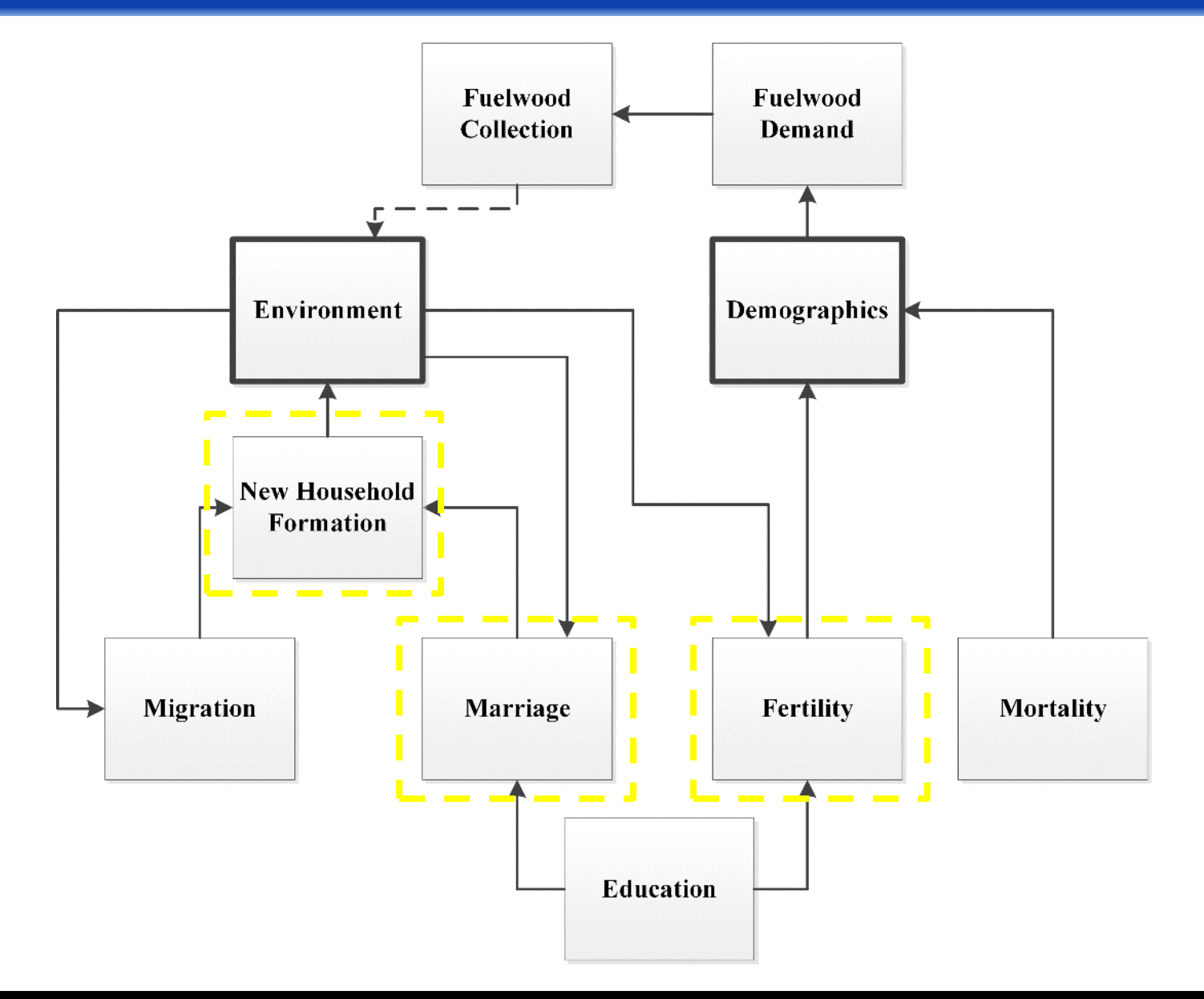

#### Chitwan ABM scheduling

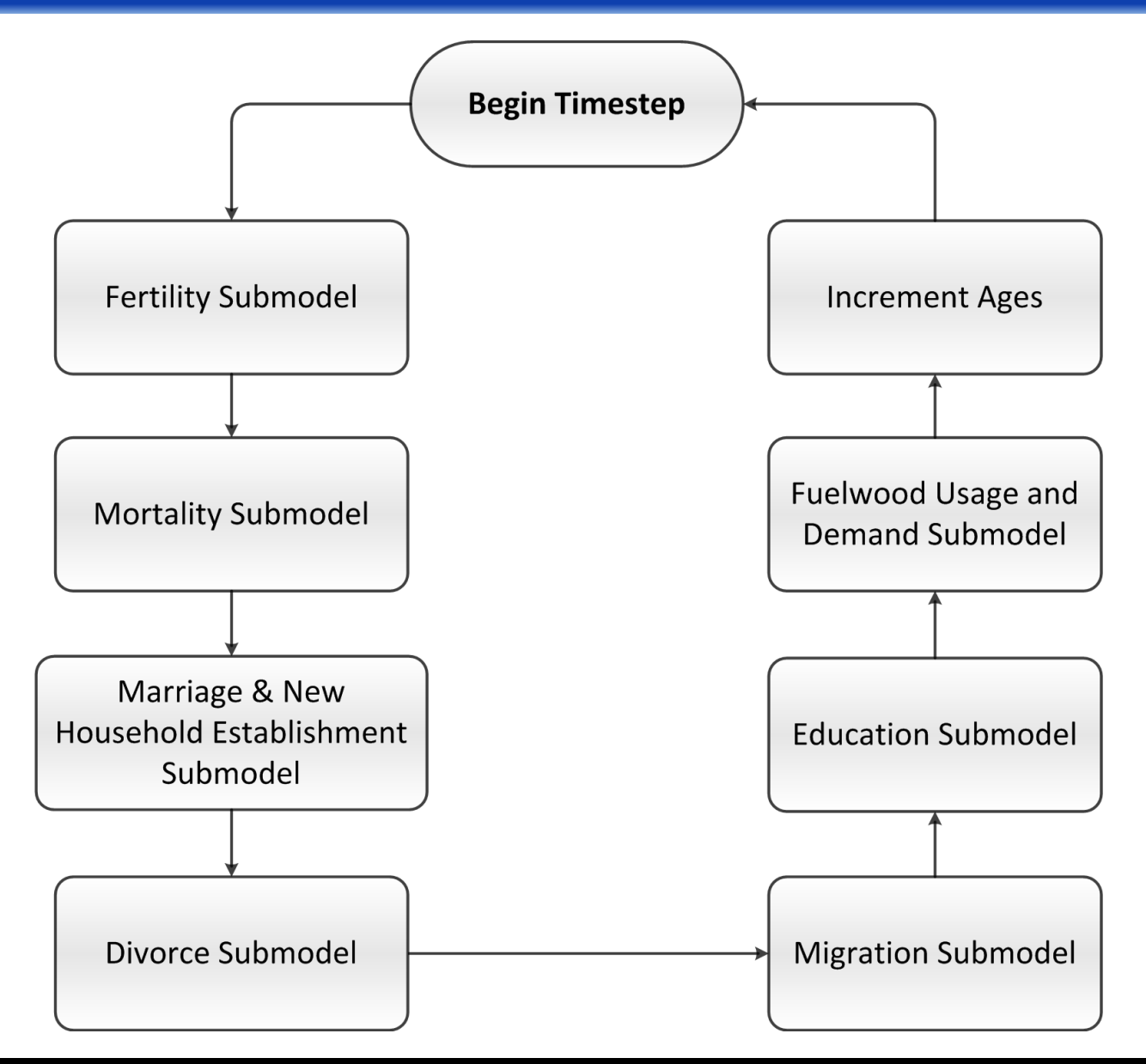

#### September 27, 2013 **Alex Zvoleff - SDSU STACS Group** 38

- First births after marriage are modeled separately from other births
- In each month following marriage, calculate probability of a live birth in that month based on regression results (based on Ghimire and Hoelter 2007 and Axinn and Ghimire 2010)
- Second and subsequent birth intervals follow a probability distribution
- Desired number of children based on empirical probability distribution

# Fertility submodel: first-birth timing

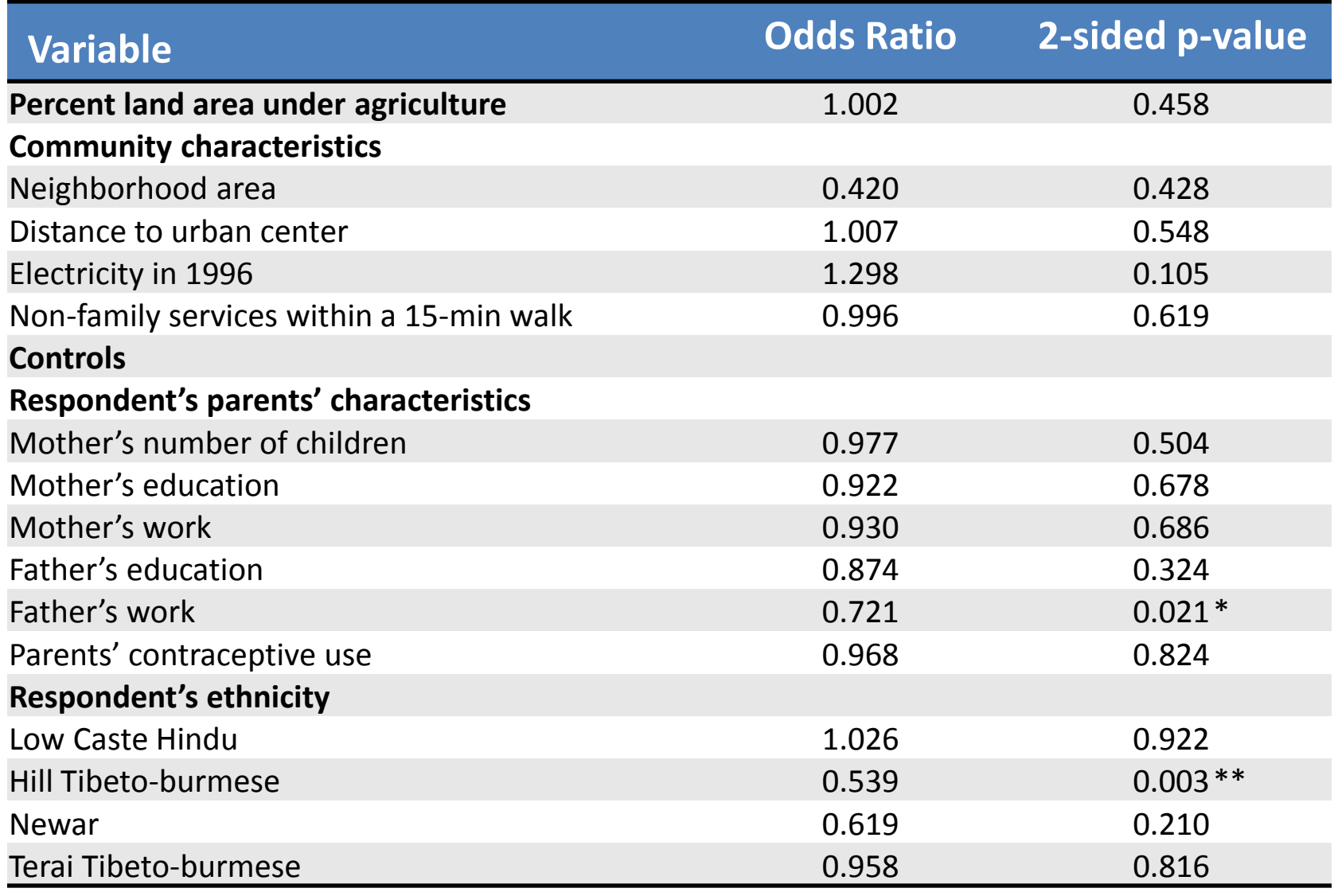

Continued on next slide. Model based on Axinn and Ghimire, 2010.

# Fertility submodel: first-birth timing

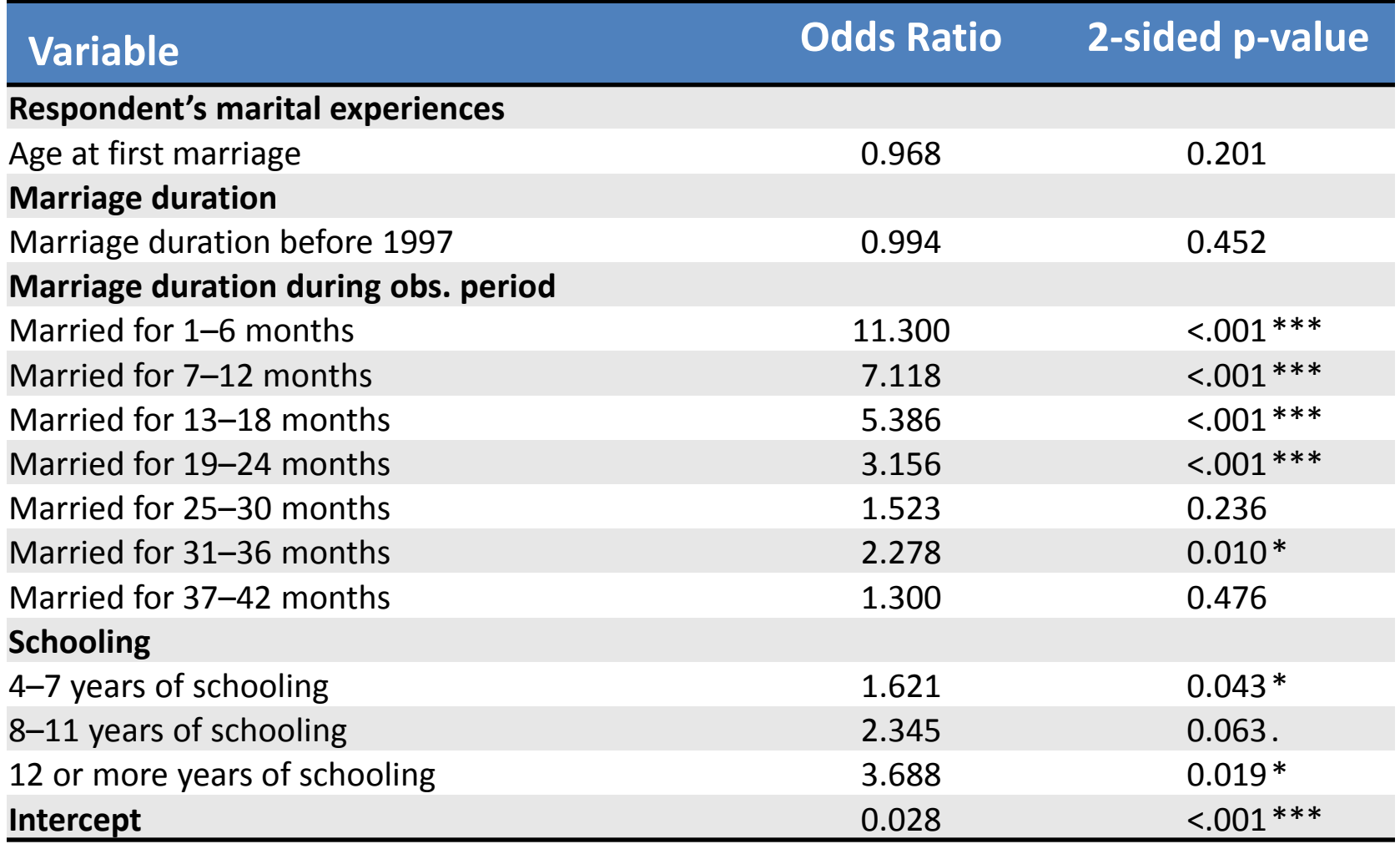

Continued from previous slide. Model based on Axinn and Ghimire, 2010.

## Fertility submodel: second and subsequent births

• For all other births, choose the interval until the next child from empirical probability distribution

- Births can occur until:
	- The desired number of children is reached
	- (or) woman reaches *maximum birth age* (45)
	- (or) woman dies/out-migrates

## Fertility submodel: birth interval

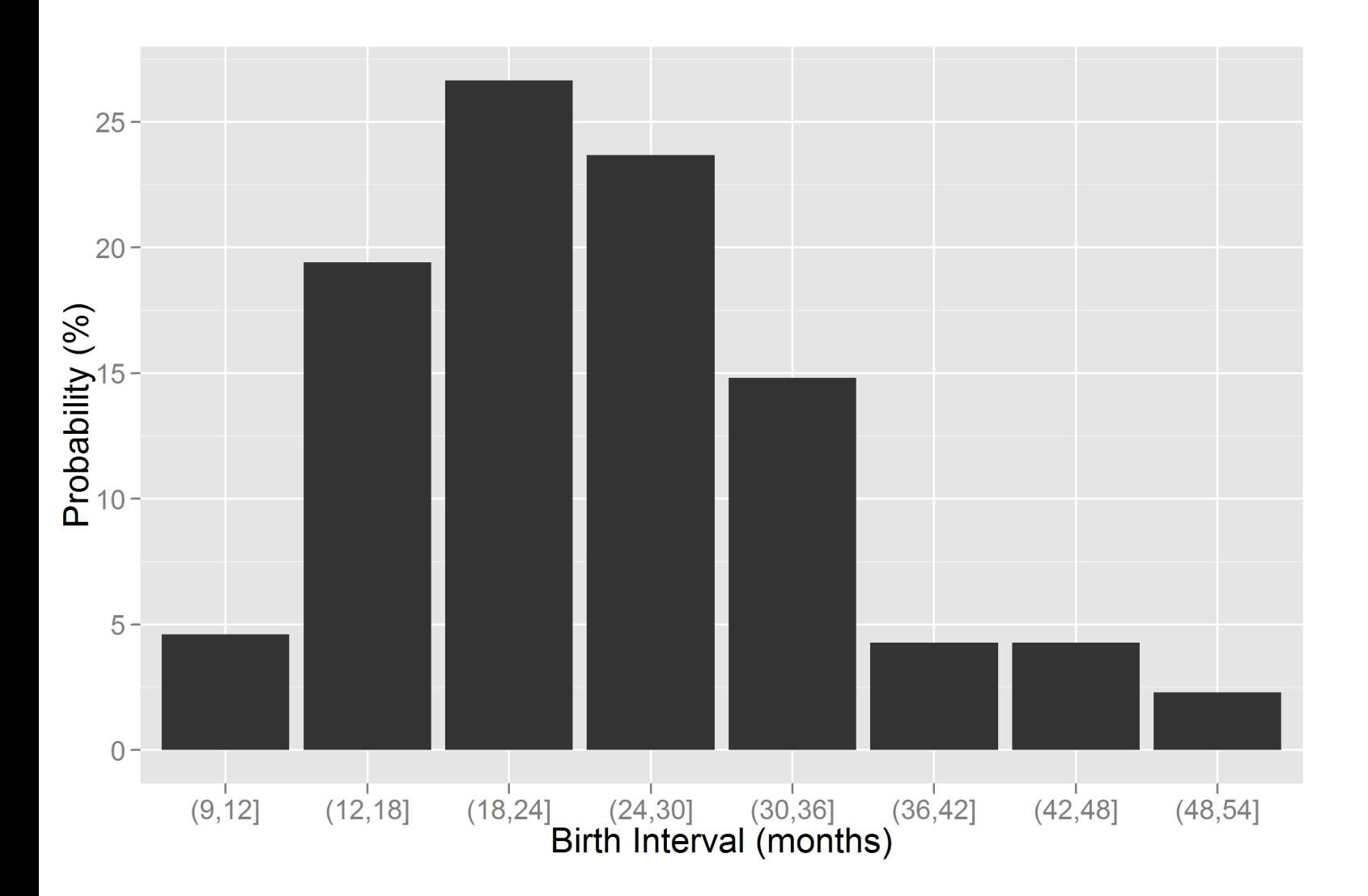

## Fertility submodel: desired number of children

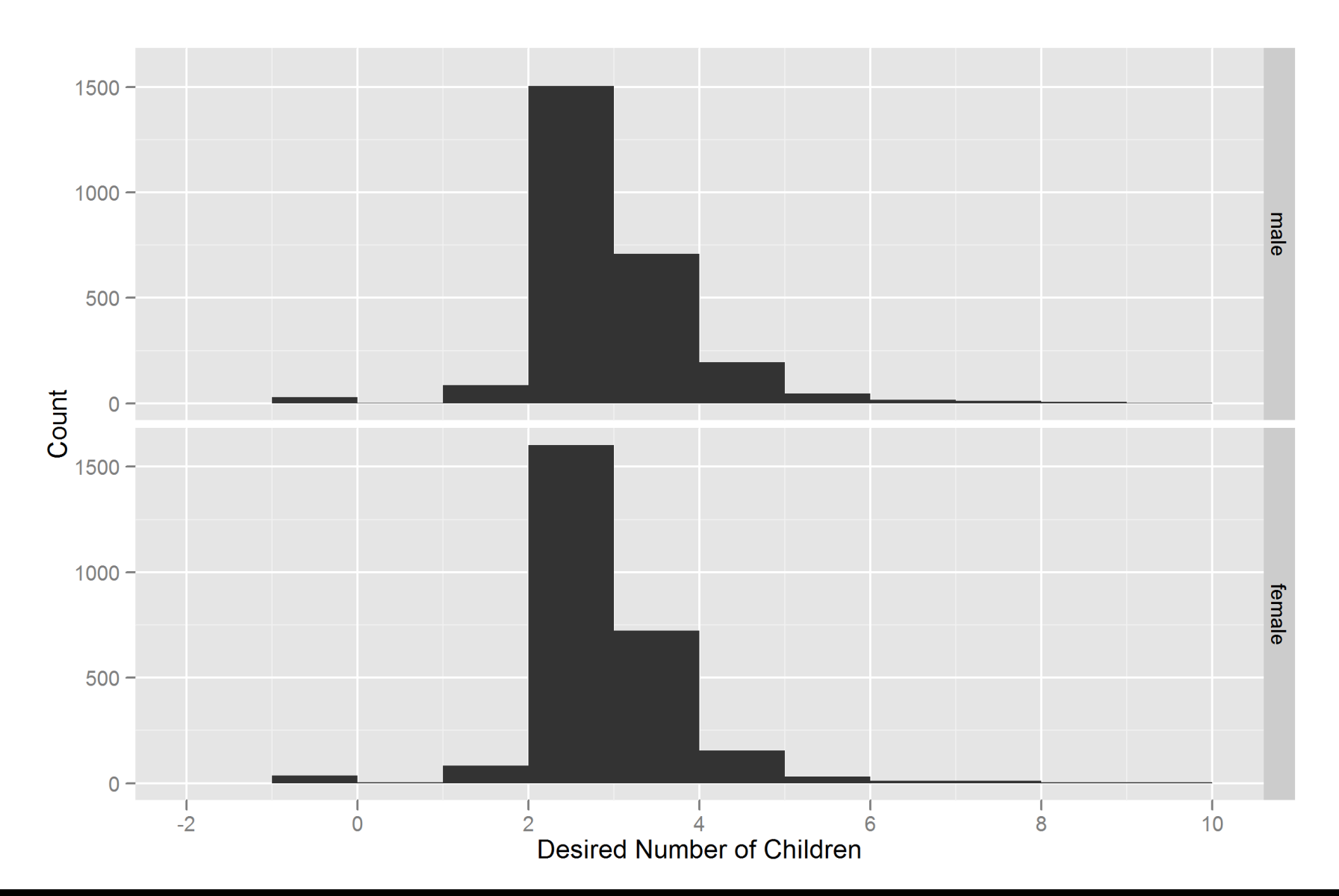

- 1. Minimum marriage age is 15
- 2. Beginning at minimum marriage age, calculate a probability (**p**) of marriage for each person for that month
- 3. Draw a random number if the random number is less than the probability **p**, add person to 'to be married' list

## Marriage submodel: new household establishment

- 1. Once a couple is formed, decide if couple will form a new household, by drawing a random number and comparing to the *household fission rate*
- 2. Find a neighborhood with sufficient free land (agricultural or non-agricultural vegetation, in that order) to build new household
- 3. Assign new household to chosen neighborhood

#### Marriage model in Chitwan ABM (based on Yabiku, 2006)

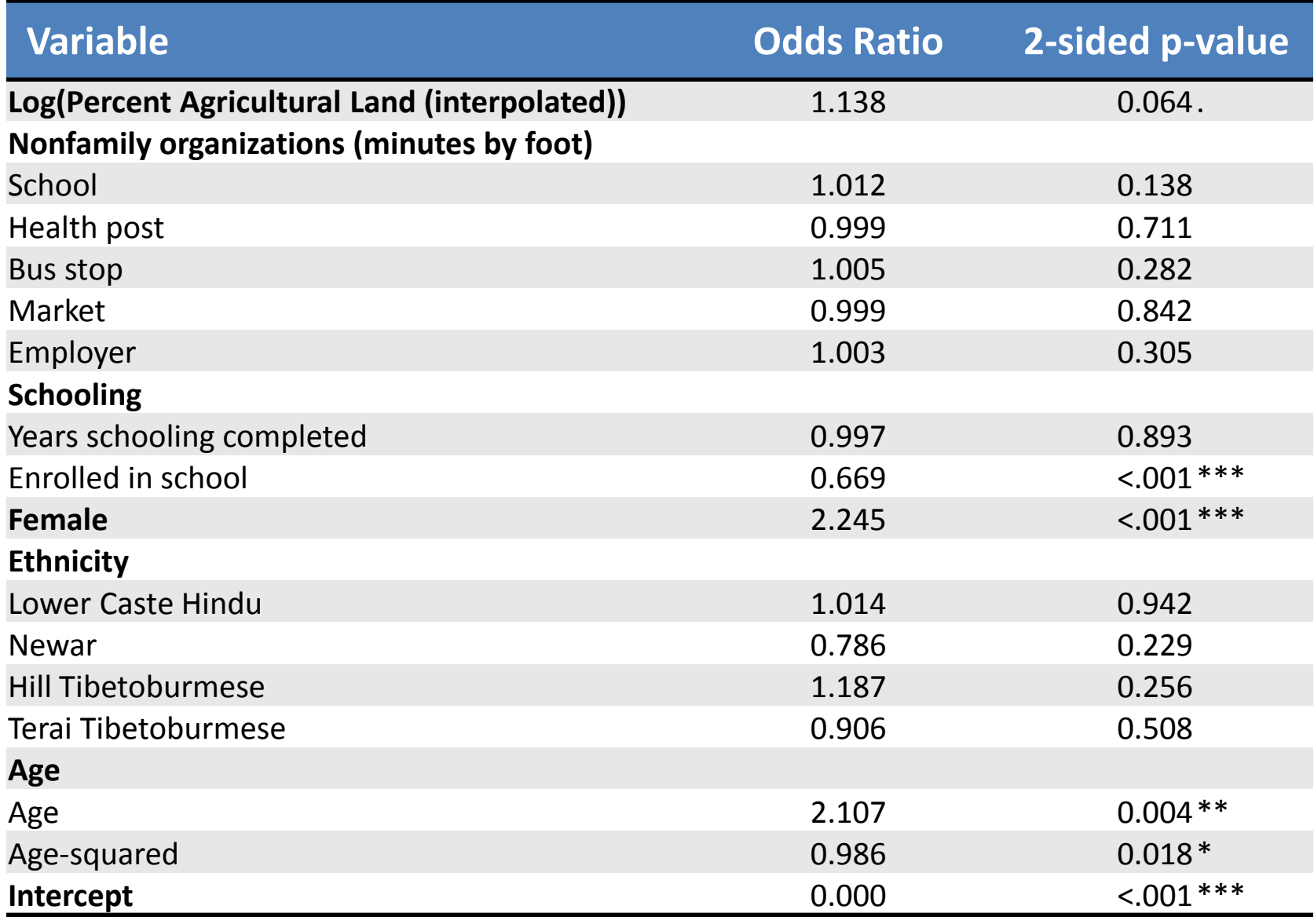

## Spouse choice

- 1. Once 'to be married' list is constructed, loop over list in random order
- 2. Each time through list, choose a person (**psn1**)
- 3. Calculate probability that **psn1** would marry each other person in the list
	- Assign zero probability to anyone from a different ethnic group or from the same sex
	- Calculate probability for all others based on age difference between spouses (using empirical data)
- 4. Choose a spouse (**psn2**) by sampling from the potential spouses with each potential spouse weighted by their calculated probability of marriage to **psn1**
- 5. Unpaired spouses marry in-migrants with spouse age chosen using spouse age model

## New household establishment (part 1)

- 1. Once a couple is formed, decide if couple will form a new household, by drawing a random number and comparing to the *household fission rate*
	- If a new household **is not** formed, move the new couple into the husband's household
	- If a new household **is** formed, draw the size (area in sq. m) of the household plot from empirical probability distribution

## New household establishment (part 1)

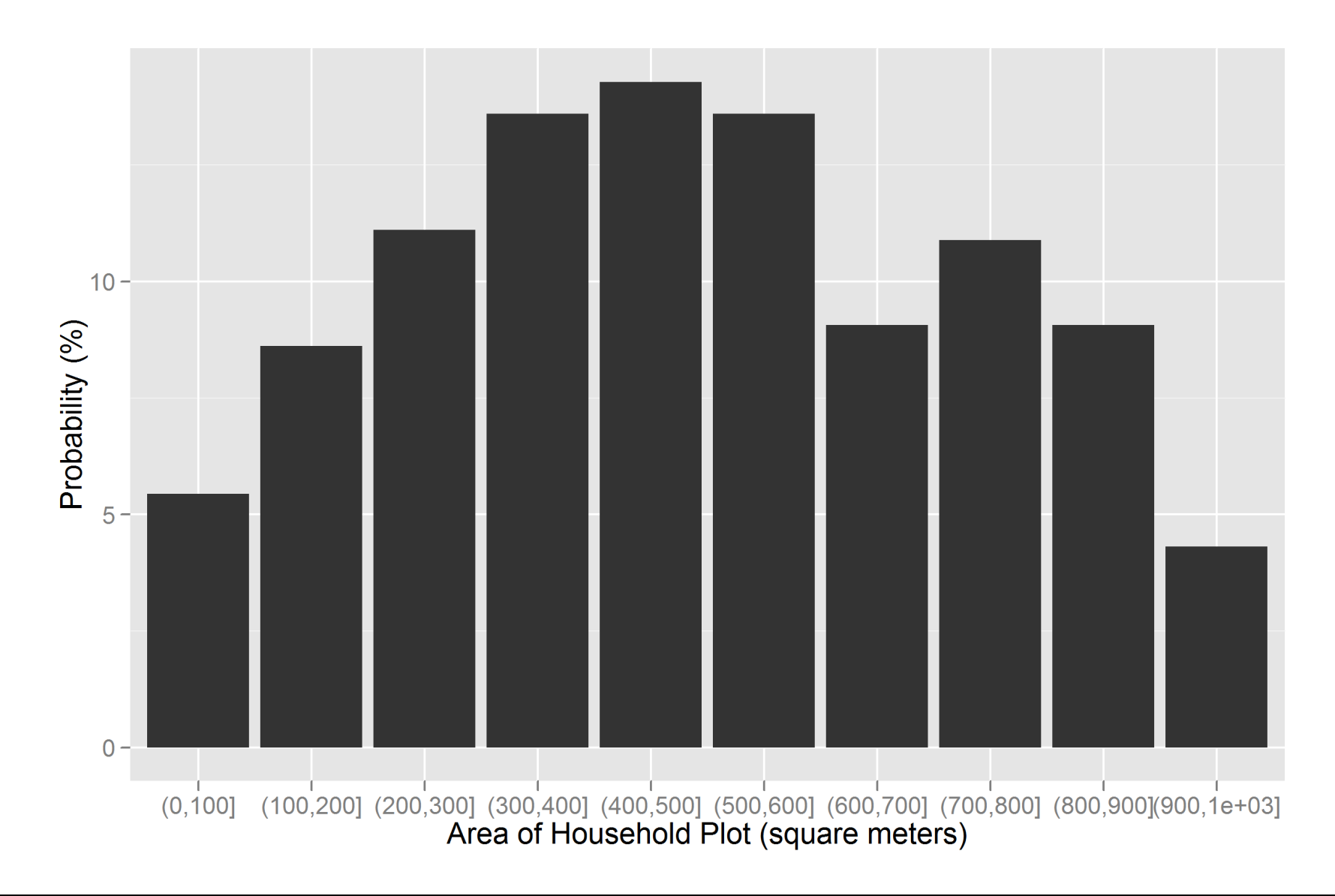

## New household establishment (part 2)

- 2. Find a neighborhood with sufficient free land (agricultural or non-agricultural vegetation, in that order) to build new household
	- First try husband's parent's neighborhood
	- Move outwards by distance from parent's neighborhood until first neighborhood with free land is found
- 3. Assign new household to chosen neighborhood

## Fertility and marriage timing feedbacks

- Decrease in agricultural land leads to:
	- $-$  Increase in marriage age<sup>1</sup>
	- $-$  Increase in time to first birth after marriage<sup>2</sup>
- Act as negative feedback:
	- New household construction (on agricultural land) occurs after marriage
- Consider 4 scenarios (scenario set C)
	- Baseline (no feedbacks)
	- Calculated effect
	- Half effect
	- Double effect

<sup>1</sup> Axinn and Ghimire, 2010 <sup>2</sup> Yabiku, 2006

#### Land use change

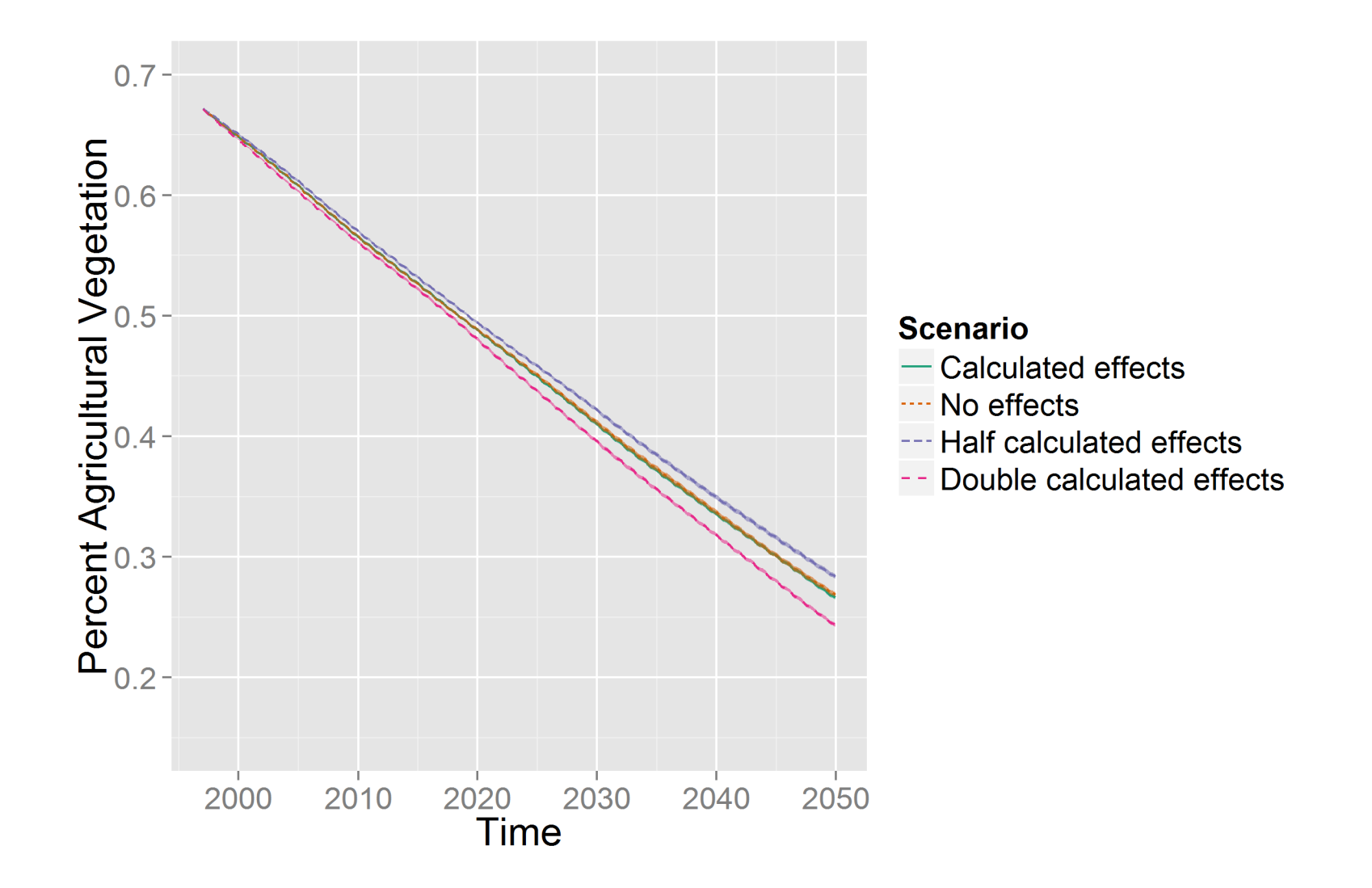

# Agricultural land cover: observed data from 1997

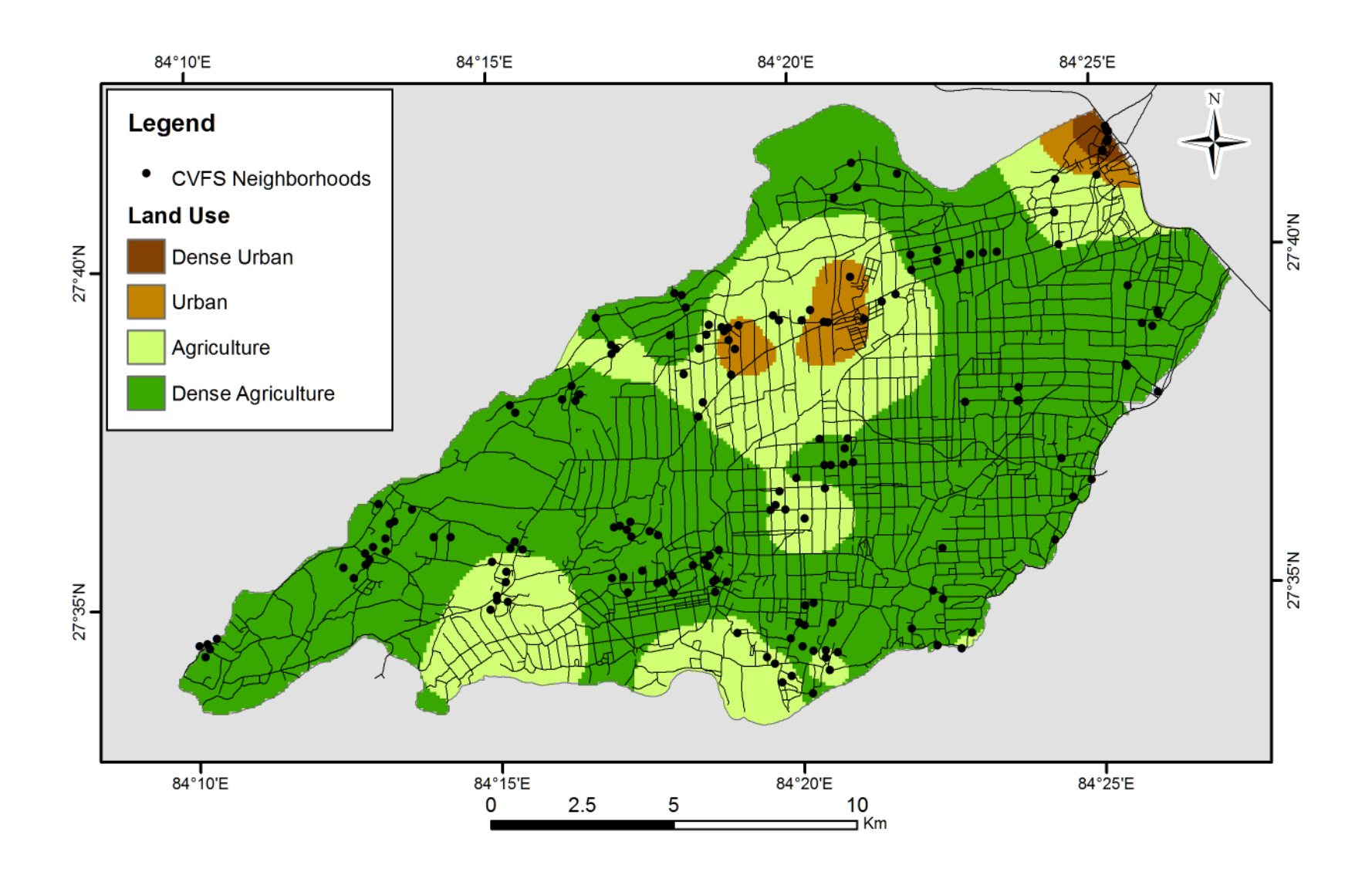

# Agricultural land cover: model projection for 2020

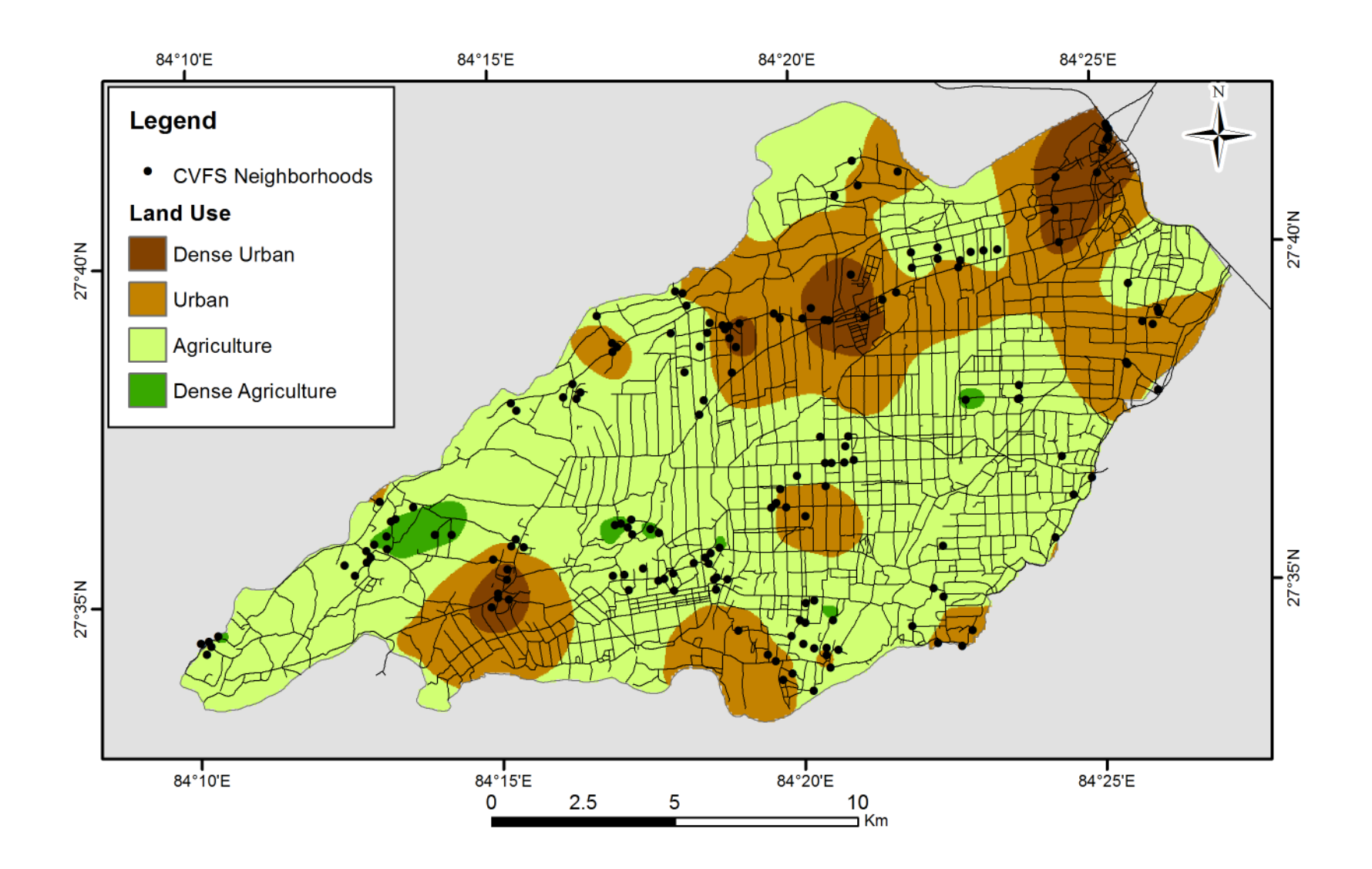

## Population change

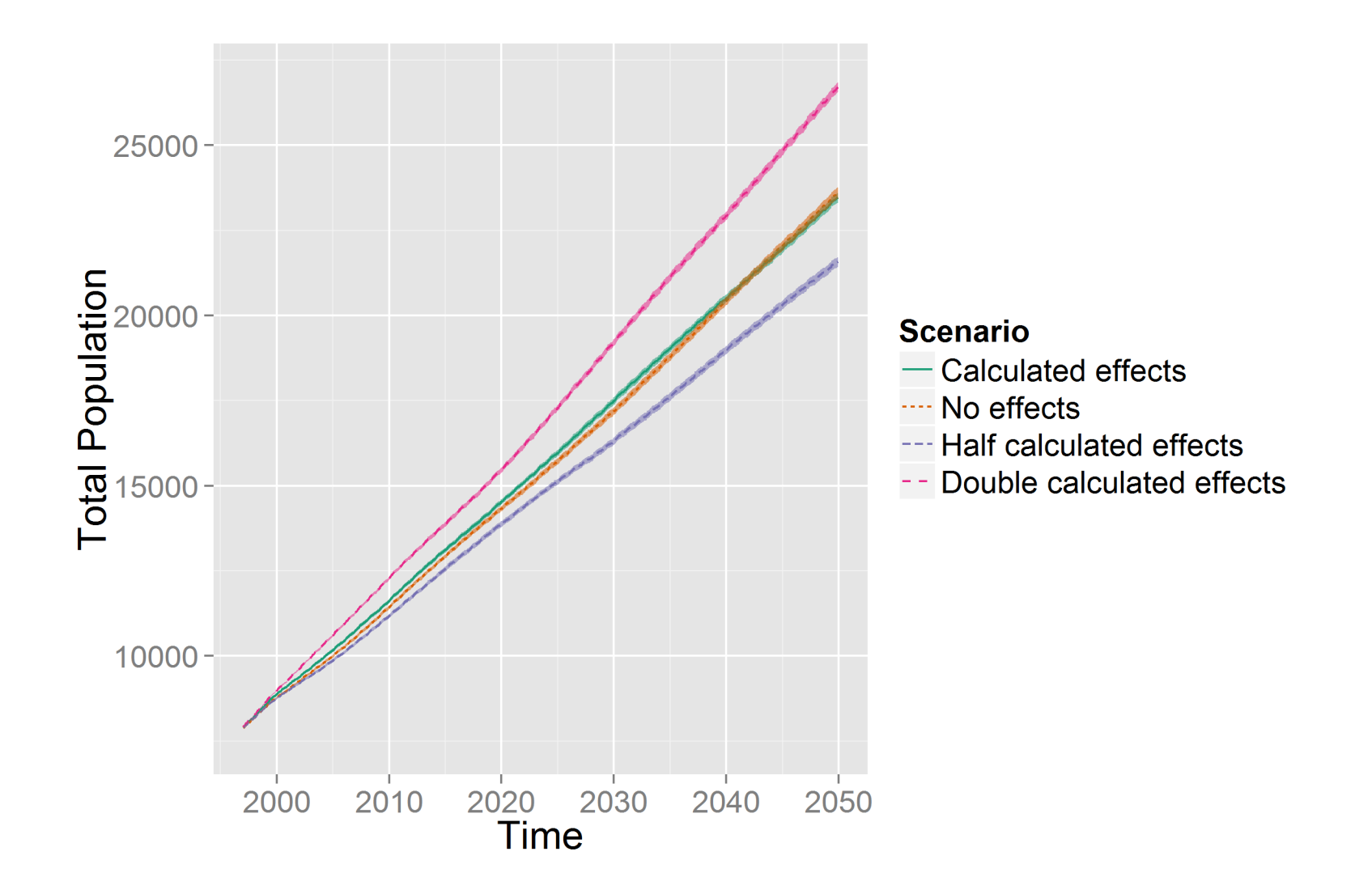

## Results (2050)

#### ↓ **agricultural land** → **↑ marriage age** ↓ **agricultural land** → **↑ time to first birth**

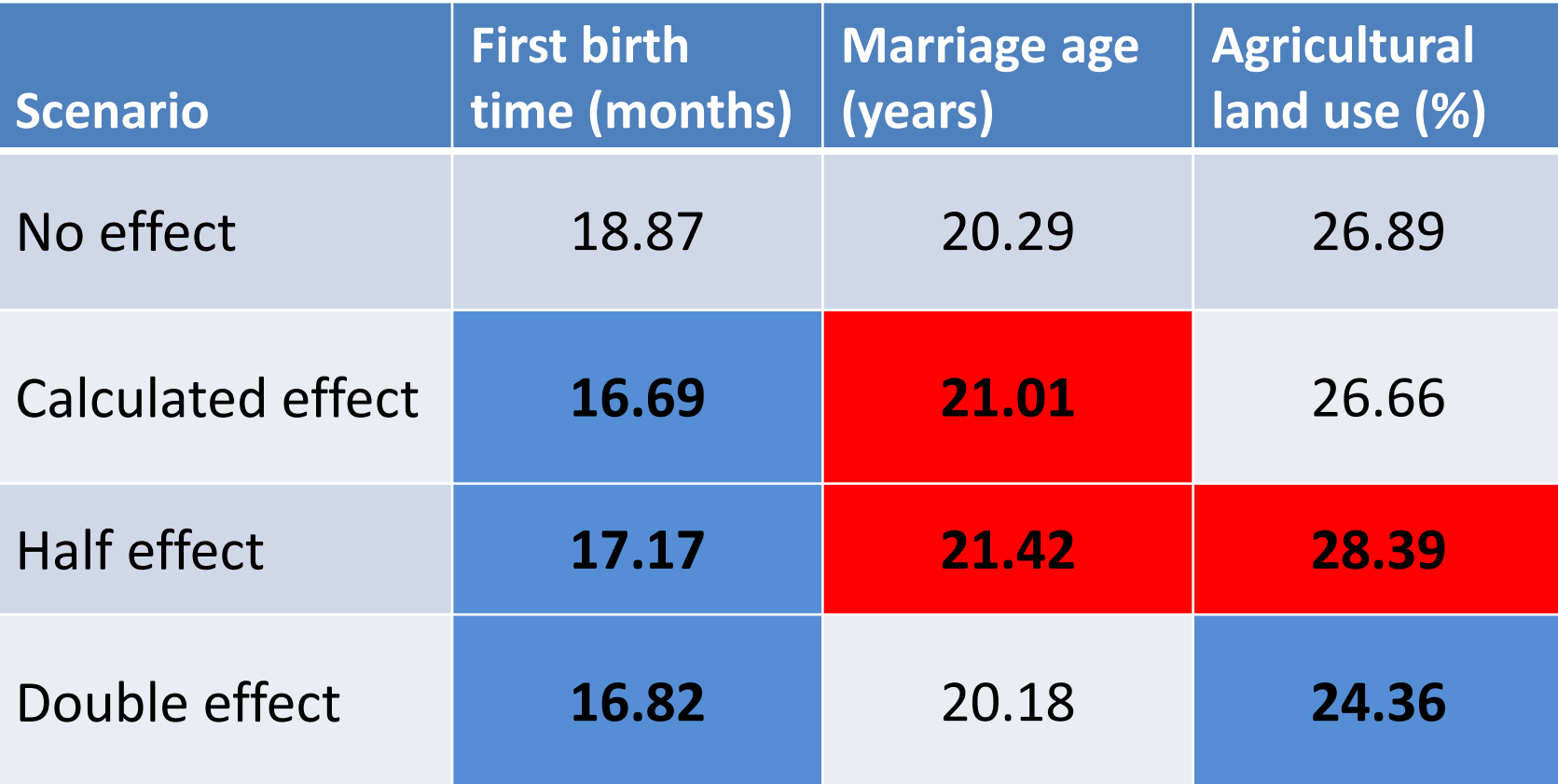

## Scenario set A: first birth timing feedback

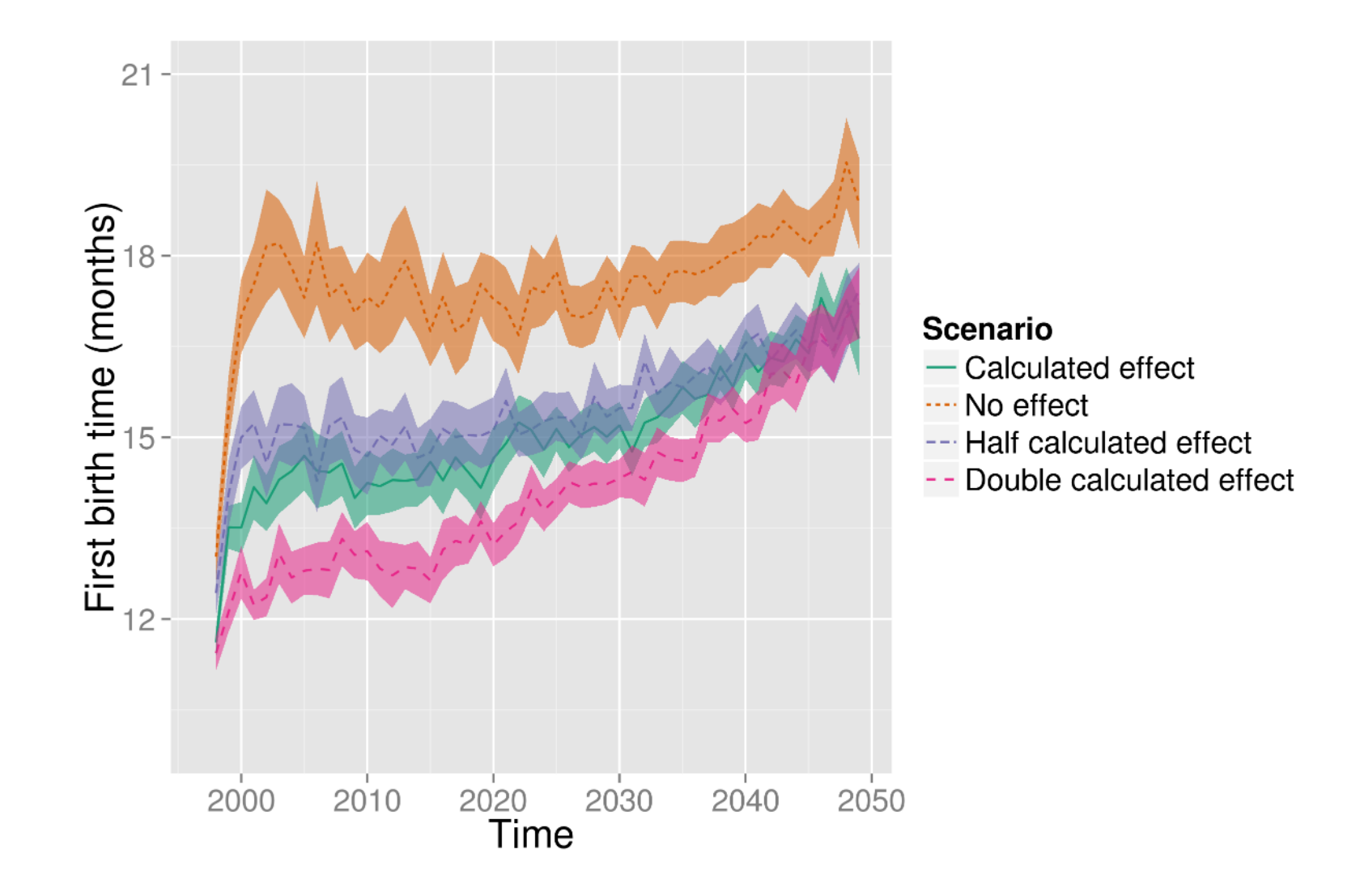

## Scenario set B: marriage age feedback

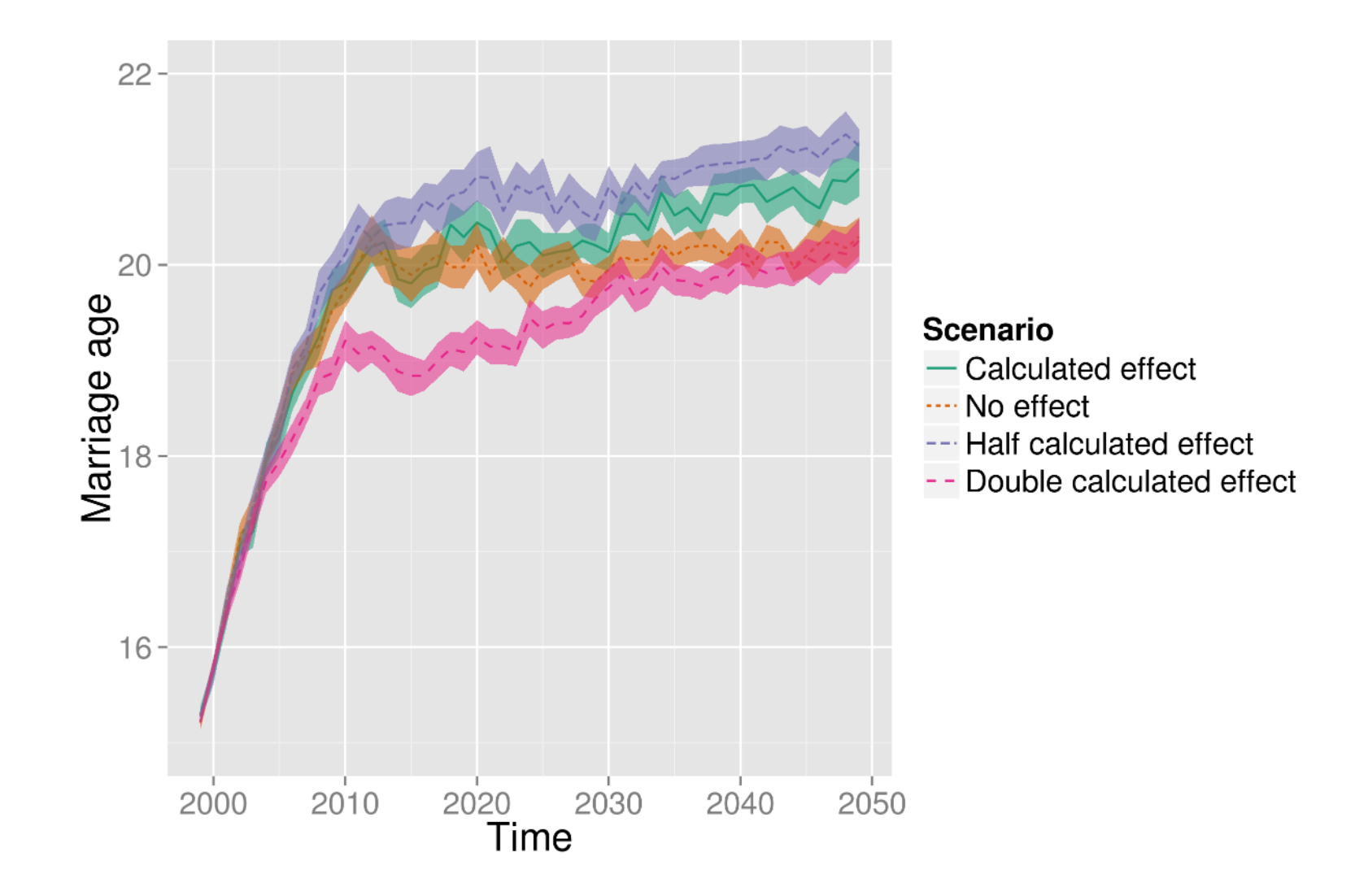

## **Conclusions**

- Weak feedbacks between decision-making and landscape change can lead to significant differences in model outcomes.
- However, household structure and total fertility rates are stronger controls on land use change than the micro-level connections studied here
- When evaluating results, significance **and** effect size must be considered
	- ABM can be a useful tool to examine the dynamic effect of observed relationships over time and space

# **Getting started in ABM**

## Things to consider before building an ABM

- Research question!
- What specific outcomes are you interested in?
	- Land cover? Land use? Habitat change?
	- Population dynamics?
	- Processes? (learning, feedbacks)
- How much detail do you need?
	- Do you need to model individual people?
	- Do you need to model the entire population?

## Verification and validation

- 1. Progressive model building and debugging
- 2. Uncertainty testing (extreme tests, and extreme combination tests)
- 3. Empirical validation: comparing model output data to empirical data
- 4. Sensitivity analysis: examining how model outcomes vary with a small change in key parameters, and
- 5. Experience or expert opinion

(from An et al. 2005)

## Software options for building ABM

- NetLogo
- Swarm (Java based)
- Repast Simphony (ReLogo, Java, C++)
- Python and PyABM
- Any programming language can be used
	- But: using a non-standard language not recommended
	- Limits adoption of your model by others
	- Proliferation of alternative languages makes models difficult to evaluate and replicate
- Agent-based modeling toolkit written in Python
- PyABM facilitates
	- Coding basic types of agents
	- Parameter handling (useful in sensitivity testing and model verification)
	- Logging model output
	- Shapefile input / output
- Tested on Windows, Linux, Mac OS

## Getting PyABM

• To download code:

<https://github.com/azvoleff/pyabm>

• To view documentation, go to:

<http://www.azvoleff.com/>

- Click on ["Research"](http://www.azvoleff.com/research/)
- Click on ["PyABM"](http://www.azvoleff.com/research/pyabm/)
- And then scroll down to ["Online documentation"](http://www.azvoleff.com/PyABM_doc/)

# Getting Chitwan ABM

• To download code:

<https://github.com/azvoleff/chitwanabm>

• To view documentation, go to:

<http://www.azvoleff.com/>

- Click on ["Research"](http://www.azvoleff.com/research/)
- Click on ["ChitwanABM"](http://www.azvoleff.com/research/chitwanabm/)
- And then scroll down to ["Online documentation"](http://azvoleff.com/ChitwanABM_doc/)

## Chitwan ABM dependencies (1 of 2)

• R (download from [CRAN\)](http://cran.us.r-project.org/bin/windows/base/), and several R packages. Run the following code from within R to install packages:

> install.packages(c("plyr", "ggplot2", "lubridate", "reshape2", "reshape", "gstat", "rgdal", "grid", "RColorBrewer", "scales")) source("http://bioconductor.org/biocLite.R") biocLite("rhdf5")

- Python [\(version 2.7](http://www.python.org/download/releases/2.7.5/)), and several Python packages (download packages from Gohlke's [webpage](http://www.lfd.uci.edu/~gohlke/pythonlibs/)):
	- pyabm
	- numpy
	- matplotlib
	- tables

## Chitwan ABM dependencies (2 of 2)

- Geospatial Data Abstraction Library (GDAL)
	- [Download GDAL binaries](http://www.gisinternals.com/sdk/)  For Python 2.7, download the "MSVC2008 (Win64) -stable" version
	- Add the installation directory 'bin' folder to the system PATH, and make a GDAL\_DATA environment variable pointing to the 'data' folder inside the GDAL installation directory
- Chitwan Valley Family Study (CVFS) data
	- Data is restricted access, see Li to be added to agreement we have with ICSPR
	- [Metadata online at ICPSR](http://www.icpsr.umich.edu/icpsrweb/DSDR/studies/4538)

#### Notes on coding in Windows…

- If you are editing the code, I suggest using git to track your changes
	- Git is a version control system logs all changes to source code
	- github.com offers free git hosting for open-source projects

- Other useful open-source software:
	- [dngrep](https://code.google.com/p/dngrep/) search and replace
	- [métamorphose](http://file-folder-ren.sourceforge.net/index.php?page=Download) file renaming

## Good ABM references (1 of 2)

- An, L. 2012. Modeling human decisions in coupled human and natural systems: Review of agent-based models. *Ecological Modelling* 229:25–36.
- **An, L., M. A. Linderman, J. Qi, A. Shortridge, and J. Liu. 2005. Exploring complexity in a human environment system: an agent-based spatial model for multidisciplinary and multiscale integration.** *Annals of the Association of American Geographers* **95 (1):54– 79.**
- An, L., A. Zvoleff, J. Liu, and W. G. Axinn. in press. Agent based modeling in coupled human and natural systems (CHANS): Lessons from a comparative analysis. *Annals of the Association of American Geographers*.
- **Grimm, V., U. Berger, D. L. DeAngelis, J. G. Polhill, J. Giske, and S. F. Railsback. 2010. The ODD protocol: a review and first update.** *Ecological Modelling* **221 (23):2760– 2768.**
- **Manson, S. M. 2001a. Calibration, verification, and validation. In** *LUCC Report Series***, LUCC Report Series., eds. D. C. Parker, T. Berger, and S. M. Manson. Irvine, California, USA.**
- Entwisle, B., G. P. Malanson, R. R. Rindfuss, and S. J. Walsh. 2008. An agent-based model of household dynamics and land use change. *Journal of Land Use Science* 3 (1):73.
- Oreskes, N., K. Shrader-Frechette, and K. Belitz. 1994. Verification, validation, and confirmation of numerical models in the Earth sciences. *Science* 263 (5147):641–646.

## Good ABM references (2 of 2)

- **Parker, D. C., B. Entwisle, R. R. Rindfuss, L. K. VanWey, S. M. Manson, E. F. Moran, L. An, P. Deadman, T. P. Evans, and M. A. Linderman. 2008. Case studies, cross-site comparisons, and the challenge of generalization: Comparing agent-based models of land-use change in frontier regions.** *Journal of Land Use Science* **3 (1):41–72.**
- Parker, D. C., S. M. Manson, M. A. Janssen, M. J. Hoffmann, and P. Deadman. 2003. Multiagent systems for the simulation of land-use and land-cover change: A review. *Annals of the Association of American Geographers* 93 (2):314–337.
- Zvoleff, A., and L. An. in review. The effect of reciprocal connections between demographic decision making and land use on decadal dynamics of population and land use change. *Ecology and Society*. (in review)
- Zvoleff, A., and L. An. 2013. Analyzing human-landscape interactions: tools that integrate. *Environmental Management*. http://dx.doi.org/10.1007/s00267-012-0009-1.
- **Edited volume (free through UCSB): Heppenstall, A. J., A. T. Crooks, and L. M. See. 2012.**  *Agent-based models of geographical systems***. Springer.**
	- Abdou, M., L. Hamill, and N. Gilbert. Designing and Building an Agent-Based Model.
	- Grimm, V., and S. F. Railsback. Designing, formulating, and communicating agent-based models.
	- Manson, S. M., S. Sun, and D. Bonsal. 2012. Agent-based modeling and complexity.

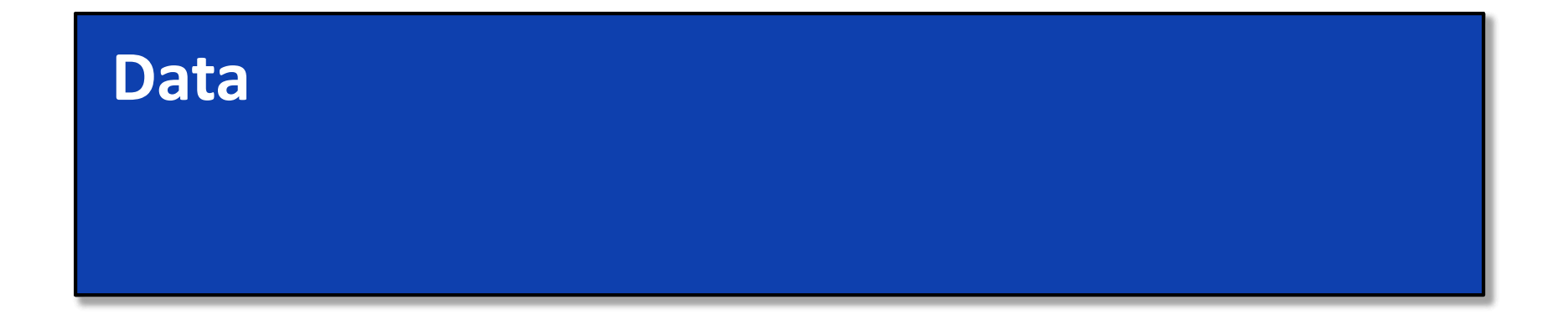

#### **Go over Shared\_Data folder**

## **The TEAM Network**

#### The Tropical Ecology Assessment and Monitoring (TEAM) Network

- Global network monitoring change in tropical forests
- Multiple protocols
	- Climate
	- Terrestrial mammals (camera trapping)
	- Vegetation monitoring (1 ha plots)
	- Zone of Interaction (ZOI, anthropogenic effects)
- Network of sites (8 in Latin America, 5 in Africa, 3 in Asia)

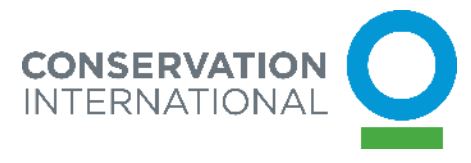

#### The Tropical Ecology Assessment and Monitoring (TEAM) Network

- All TEAM data is freely available:
	- [http://www.teamnetwork.org](http://teamnetwork.org/)
- Very interested in graduate student projects
	- Site-specific studies of land cover change
	- Studies of animal behavior
	- Examination of forest responses to climate change
	- Syntheses across sites
- Contact me if interested (or go online)

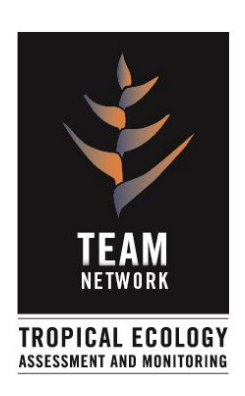

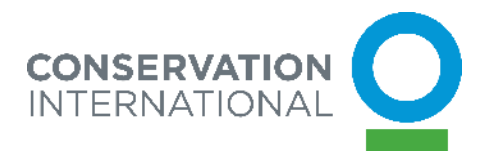

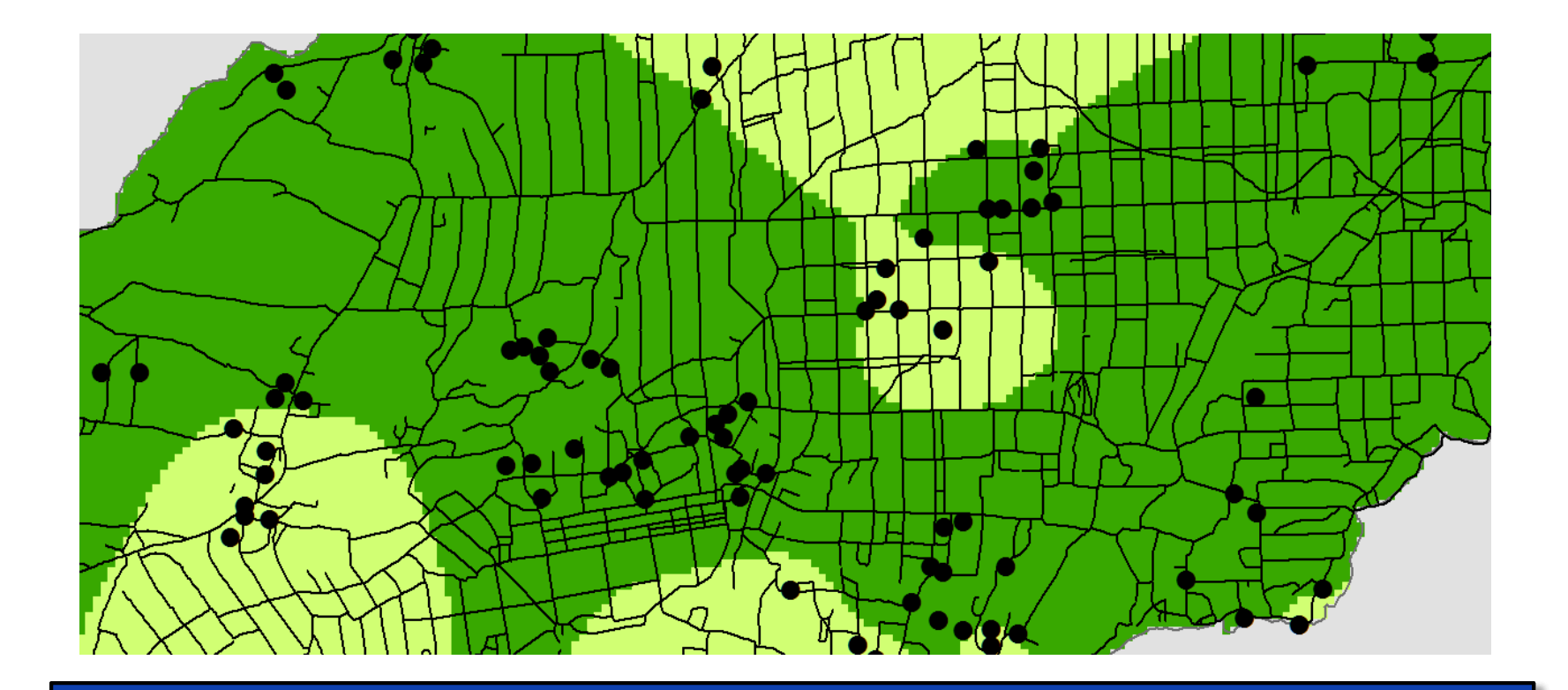

#### **Thank you. Questions?**